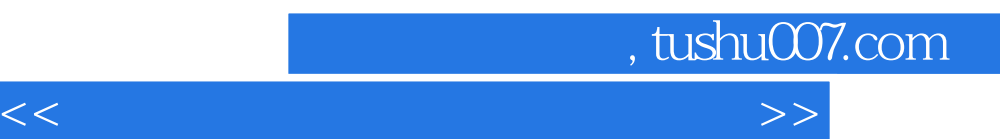

*Page 1*

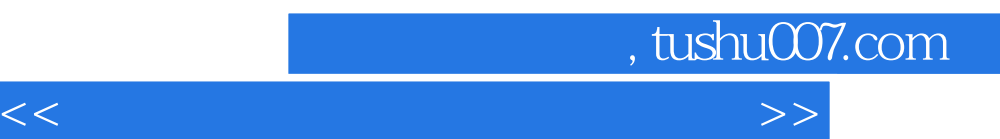

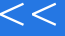

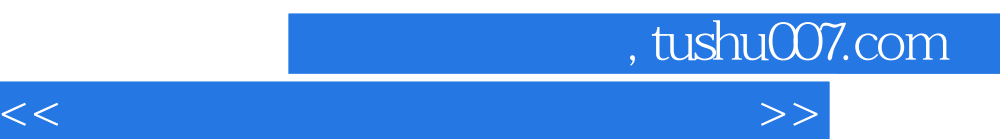

 $<<$  and  $<<$ 

, tushu007.com

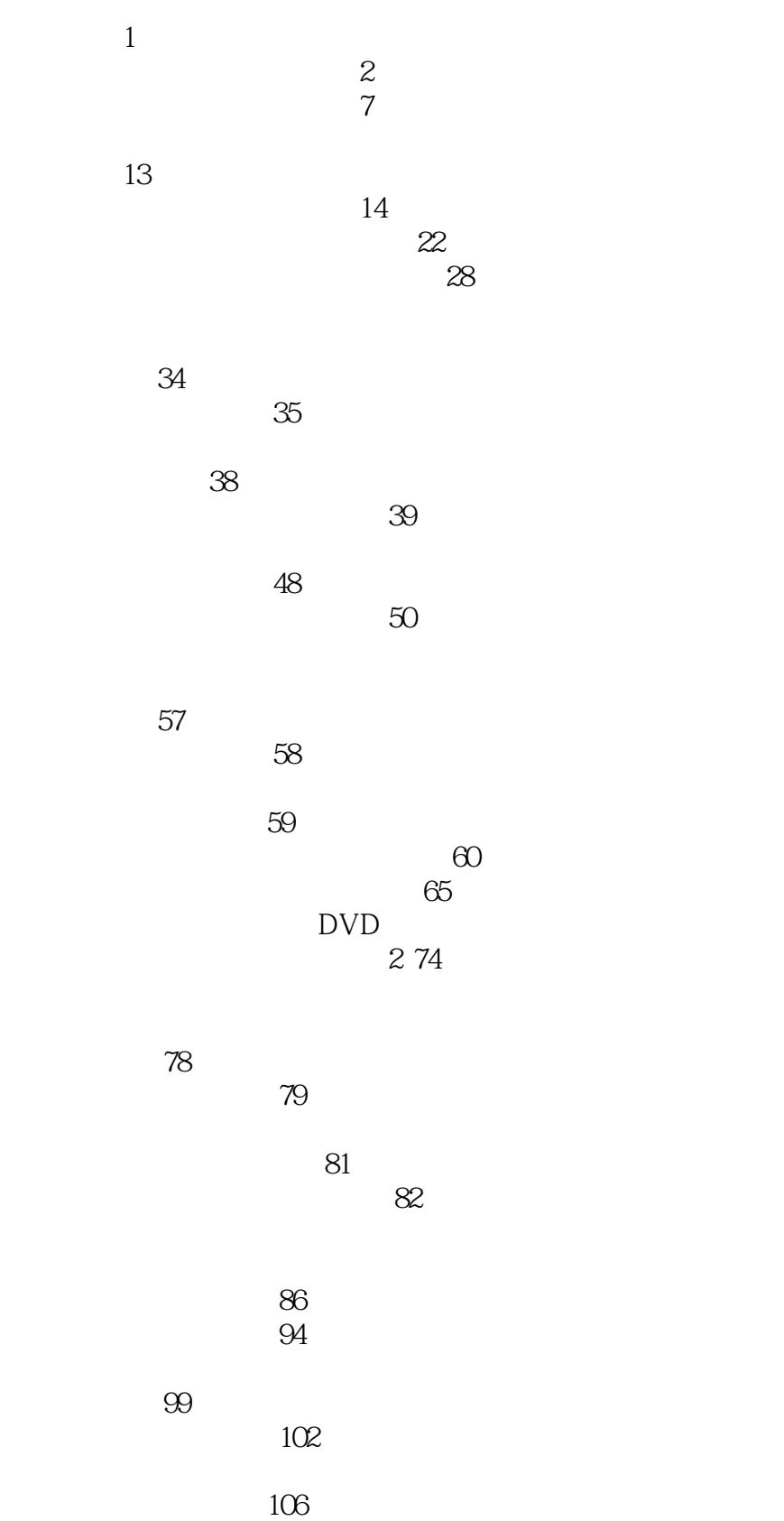

, tushu007.com

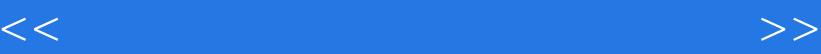

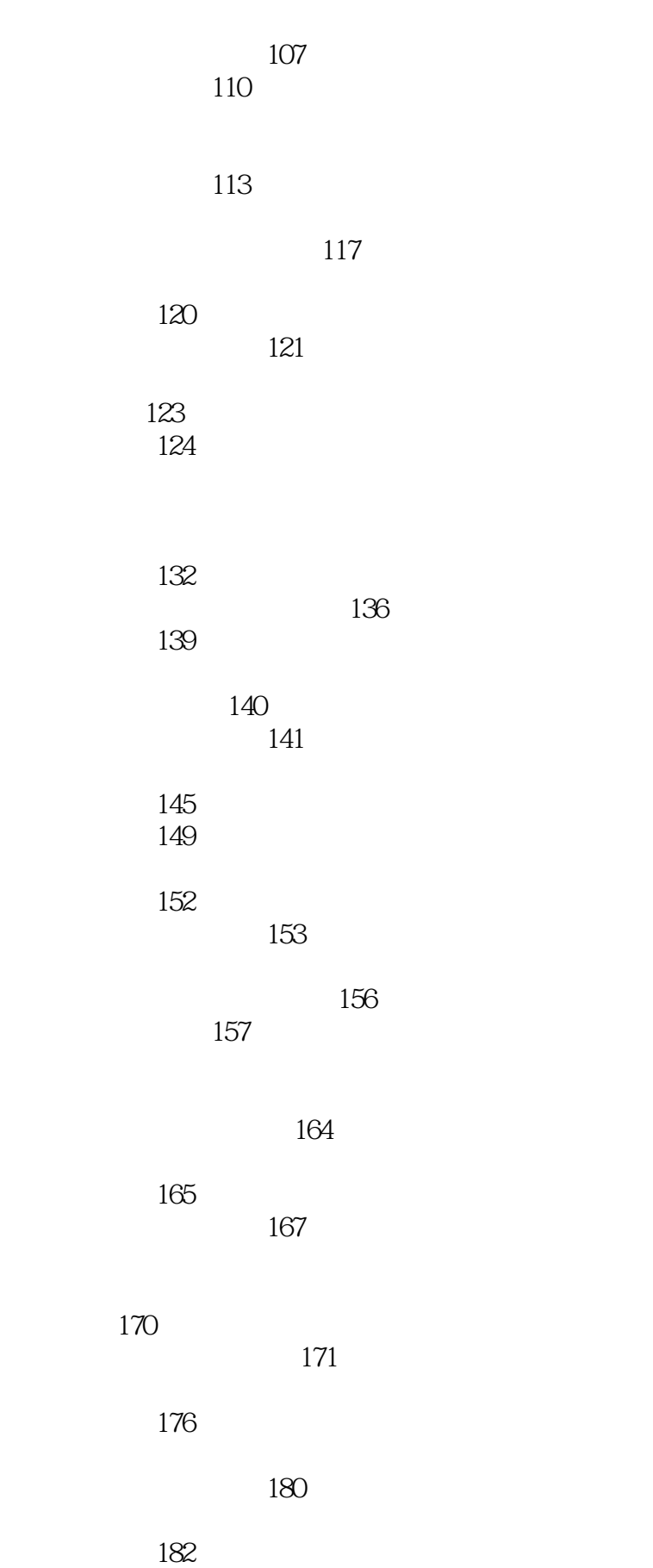

, tushu007.com

 $<<$  and  $<<$ 

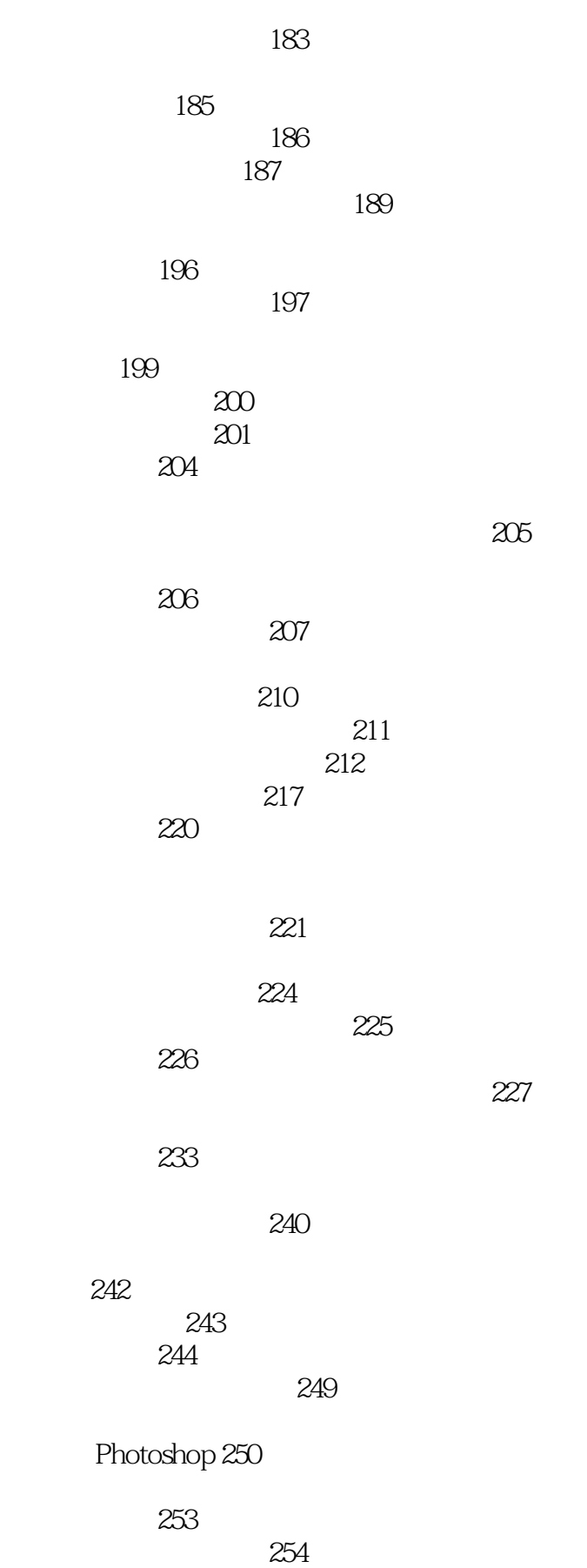

, tushu007.com

立面和窗户 256 257 第二节 阴影 258 259 264 Photoshop 266 第六节 人物 269 270 271 数字软件工具 274 第一节 Google SketchUp 275  $G$ oogle SketchUp 277 Adobe Photoshop 281 Adobe Photoshop 287 第五节 学生作业范例 288  $289$ 

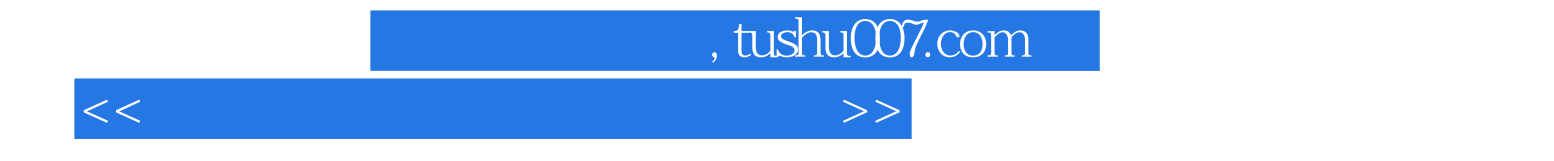

本站所提供下载的PDF图书仅提供预览和简介,请支持正版图书。

更多资源请访问:http://www.tushu007.com